## **Logiciel KHUUBE**

**KHUUBE** permet aux élèves d'acquérir une stratégie d'apprentissage (Apprendre à apprendre).

C'est un éditeur de texte qui va générer des fiches à partir des titres du cours et de ce que l'utilisateur surligne.

Il permet aussi de s'interroger sur son cours en générant des textes à trous.

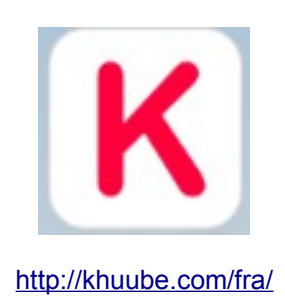

Il est possible de télécharger l'application pour iOs et pour Windows. Une version en ligne est également disponible. Néanmoins l'accès en ligne est possible sous Chrome, Edge and Safari mais pas pour Internet Explorer ni pour Mozilla.

Attention, quelque soit le mode utilisé il faut être connecté pour utiliser Khuube.

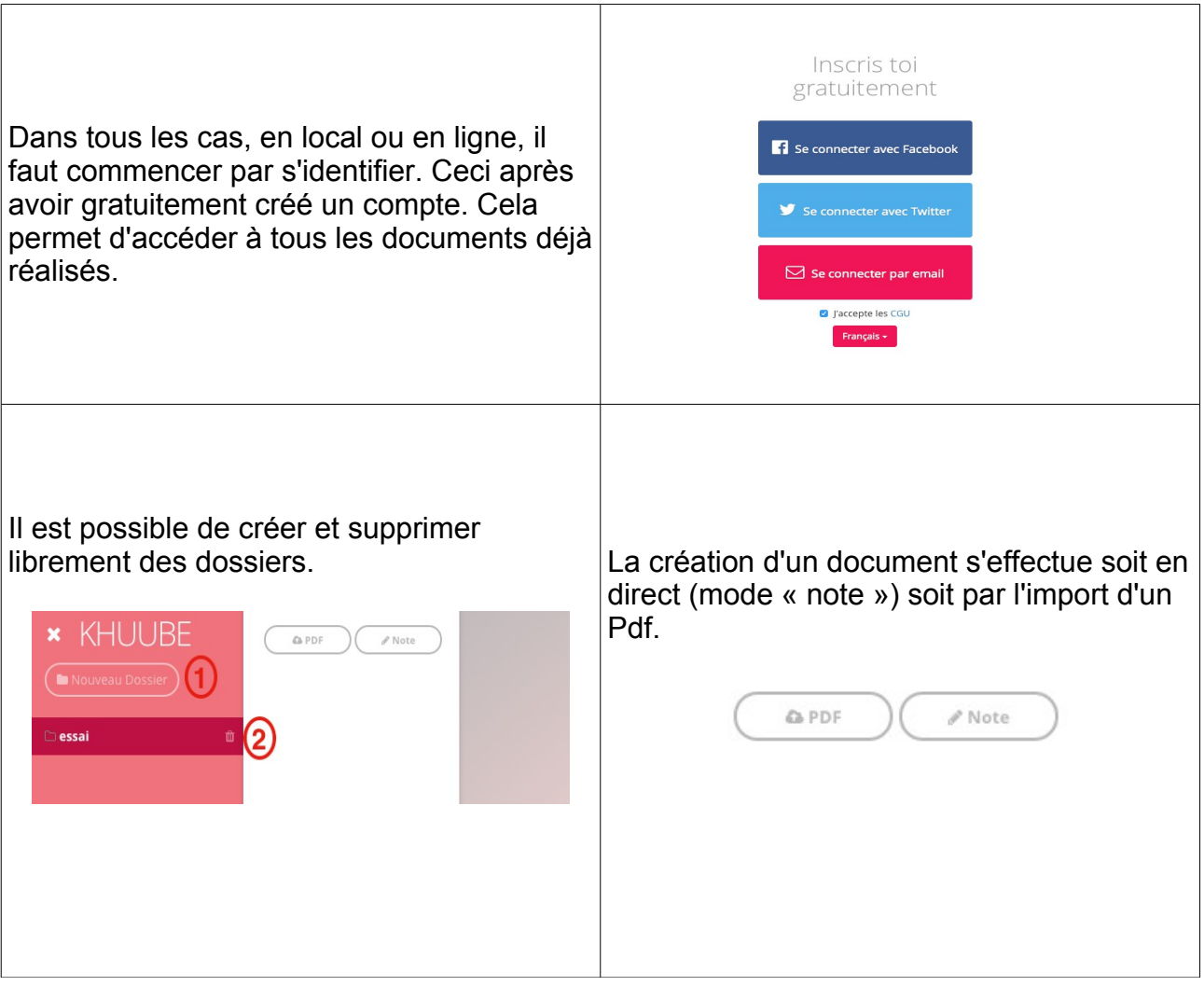

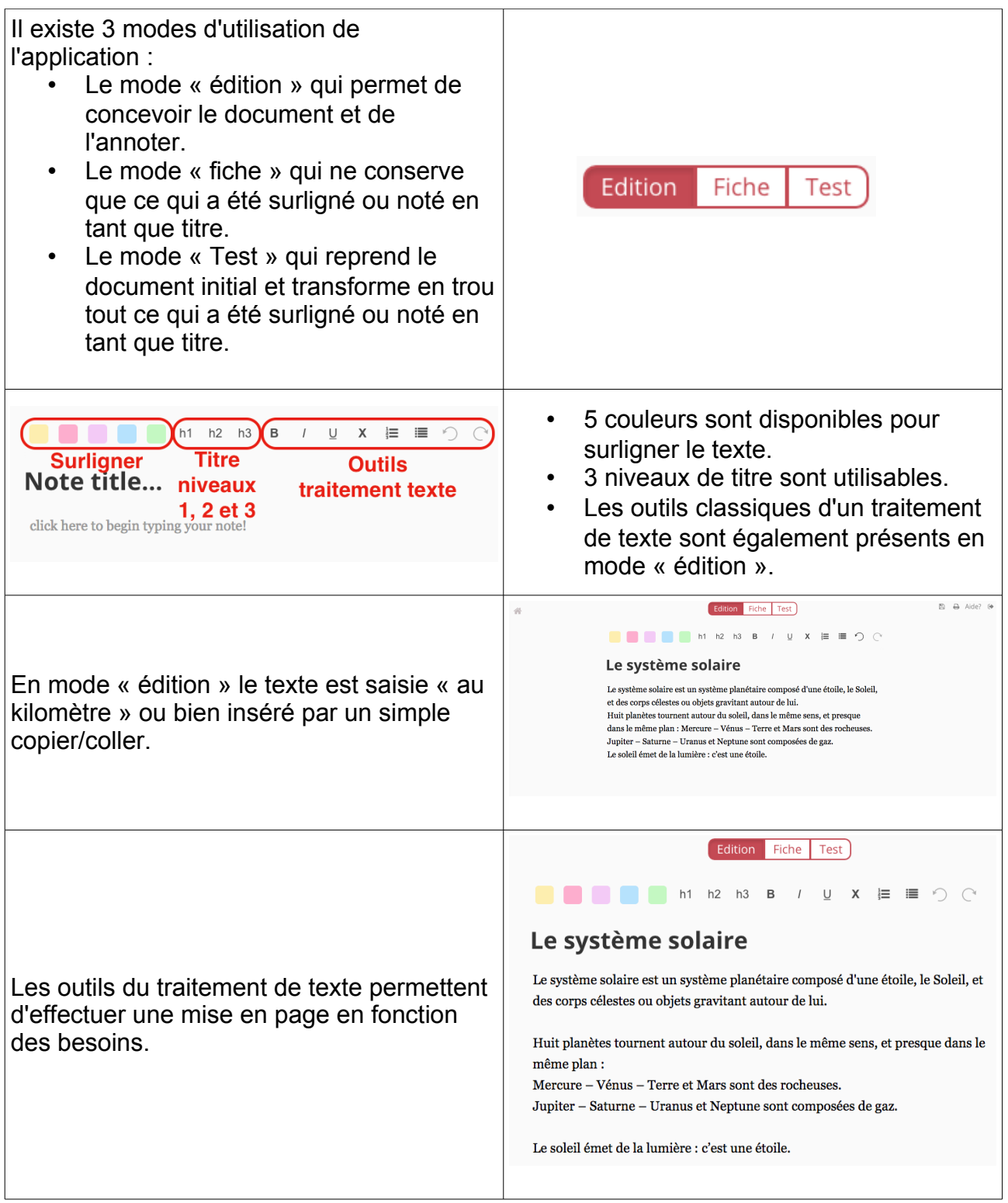

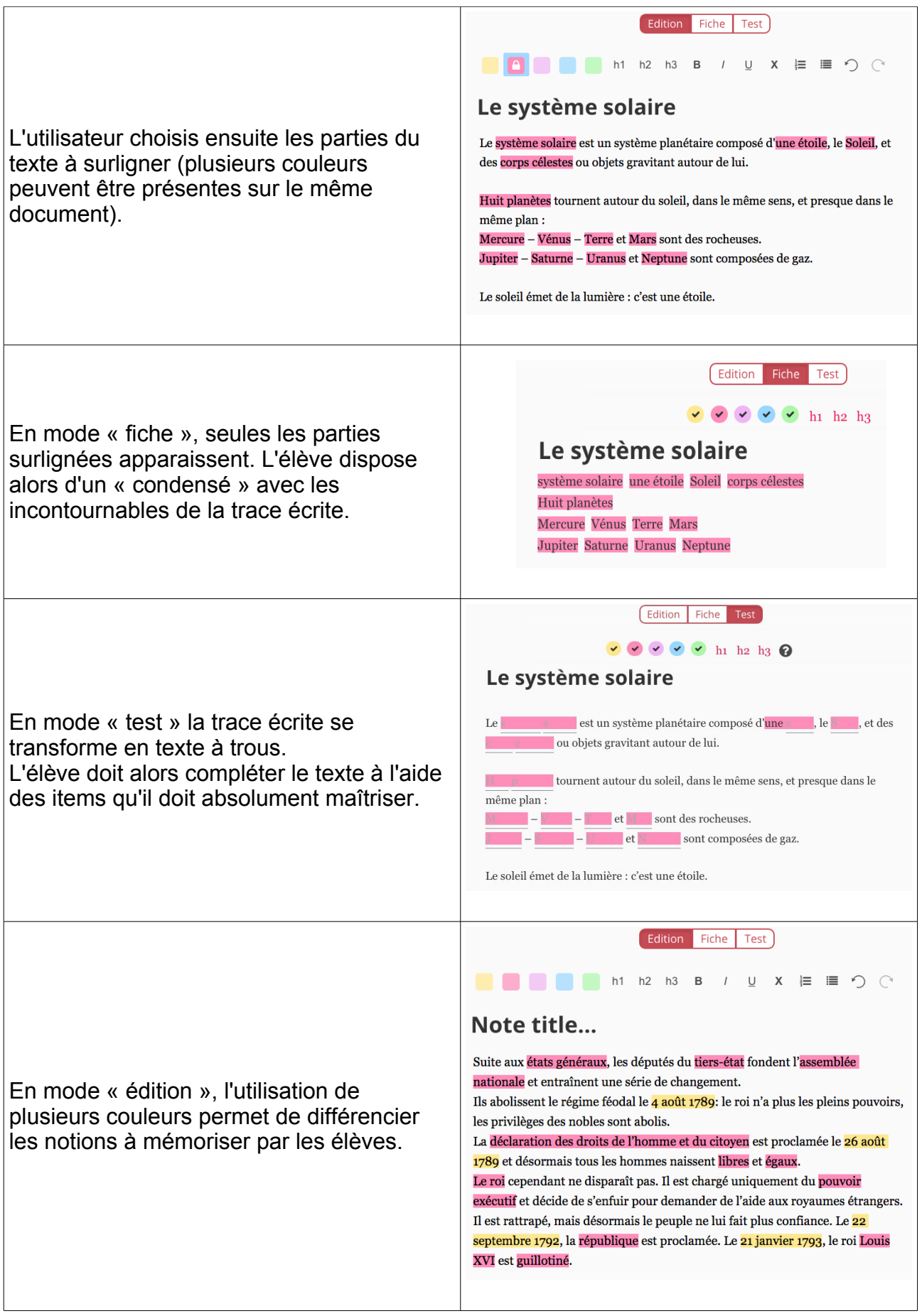

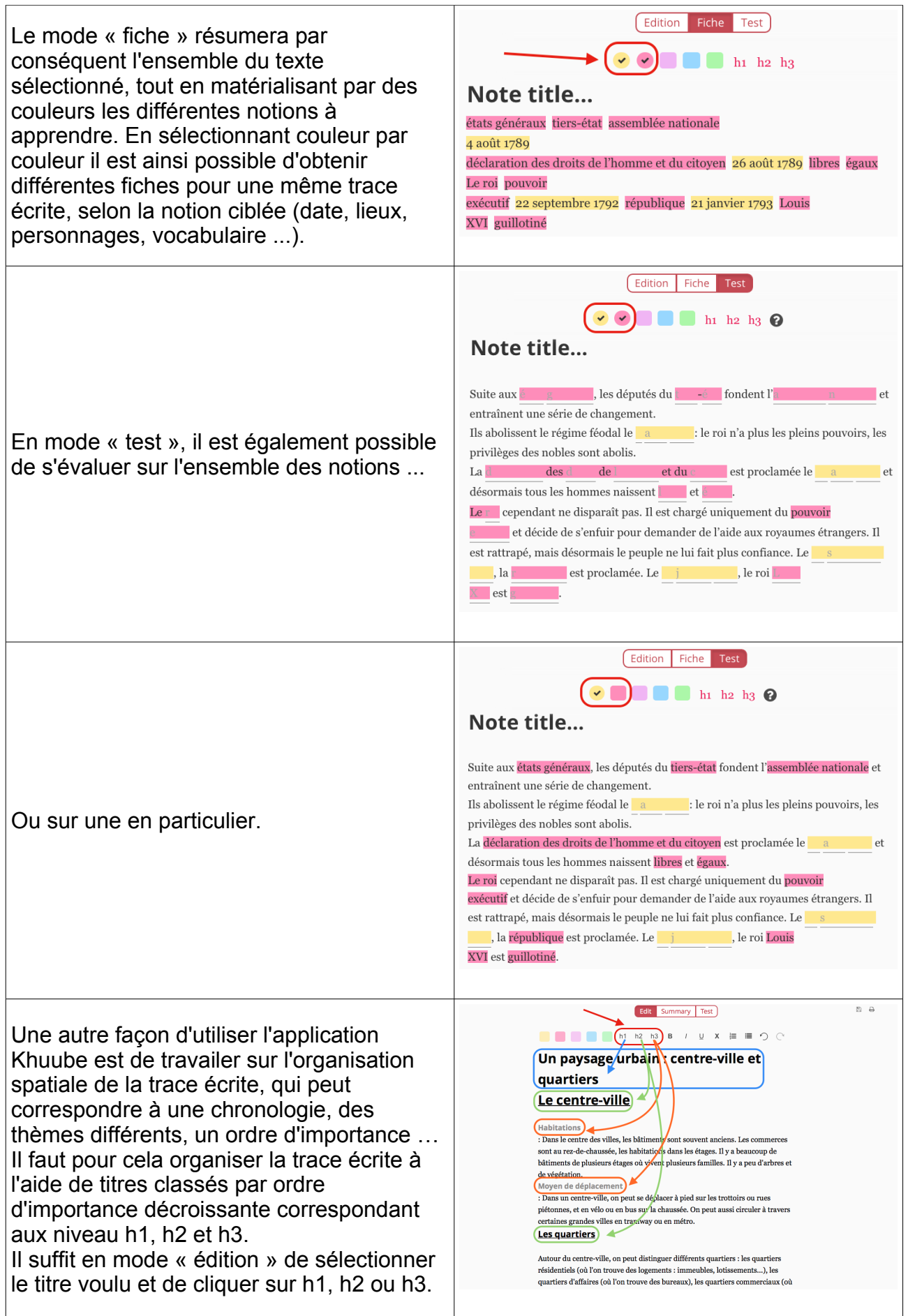

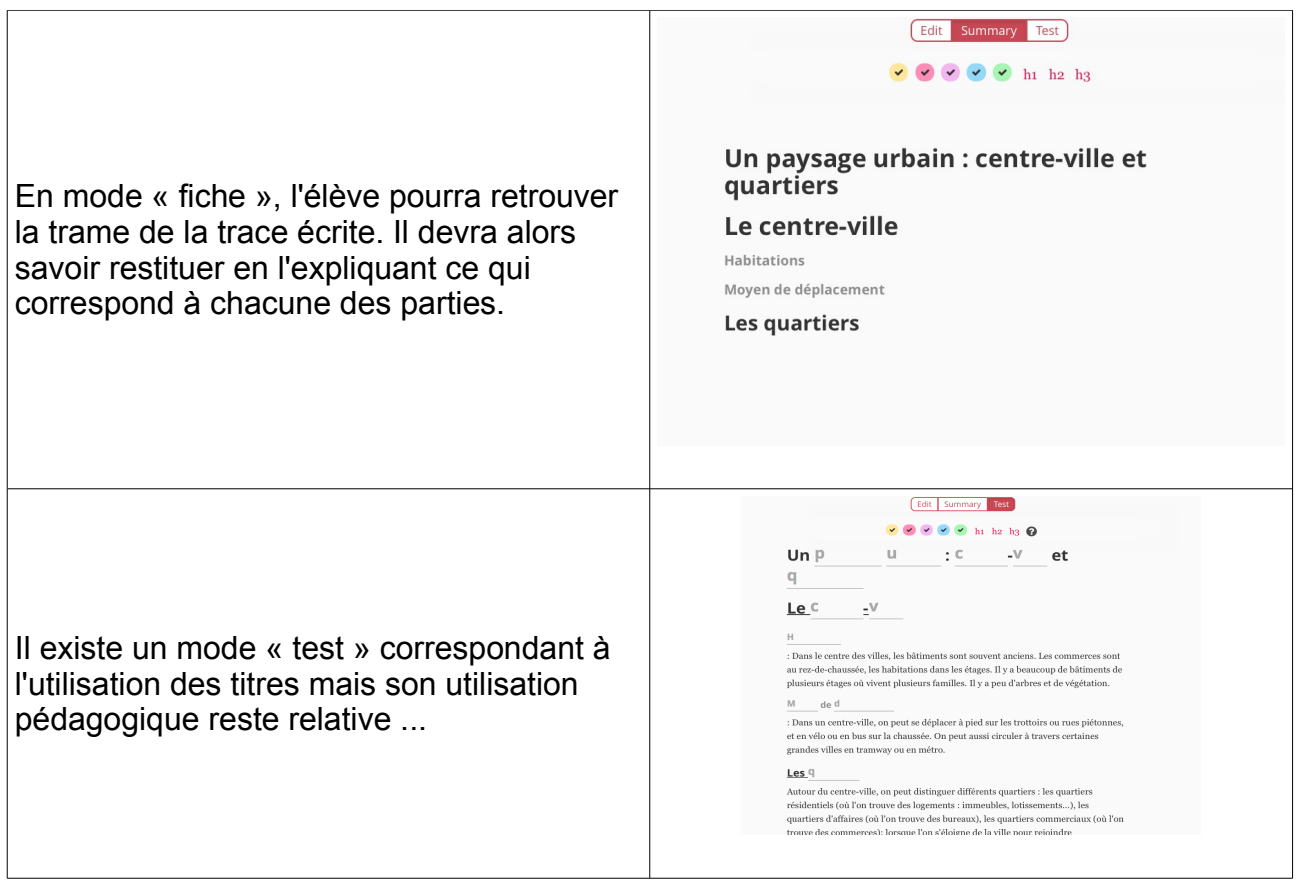